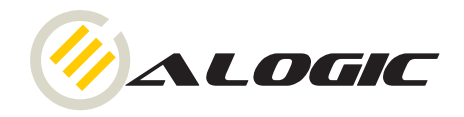

# **USB 3.0 to HDMI®/DVI Multi Display Adapter**

#### **OVERVIEW**

The USB 3.0 Display Adapter is a device which enables connection to second display device to a computer using USB 3.0 port. With this convenient design, it can connect up to 6 display devices to a computer without installing extra video cards. Once the driver has been installed, the USBattached monitor will be enabled immediately. No function key on the adapter and there is no need to reboot the operating system after unplugging the USB adapter.

System performance is an important issue when using multiple monitors. Another benefit of this adapter is that it occupies little computer resource; ensuring users get quality display without comprising computer performance.

#### **FEATURES**

- Add-on monitor, LCD or projector through a single USB 3.0 port hot-plug; add or remove monitor without system reboot.
- Small in size, works with all HDMI® displays.
- Supports High Resolution up to 2048x1152.
- Video streaming is supported up to 1080p.
- Extend and Mirror mode support.
- Resumes from hibernation and suspend modes.
- Supports up to 6 USB display adapters to work simultaneously.

#### **SYSTEM REQUIREMENT**

- Windows XP® Home or Professional (Including Table edition) SP2 or SP3, \*Note: The adapter does not support Windows XP® 64bit
- Windows Vista® SP1/sp2 (32-bit or 64-bit)
- Windows 7® (32-bit or 64 bit)
- Windows® 8

#### **PACKAGE CONTENTS**

- USB 3.0 to HDMI® Adapter x1
- CD (Driver & User's Manual) x1
- Quick Installation Guide x1
- USB cable x1

### **SPECIFICATIONS**

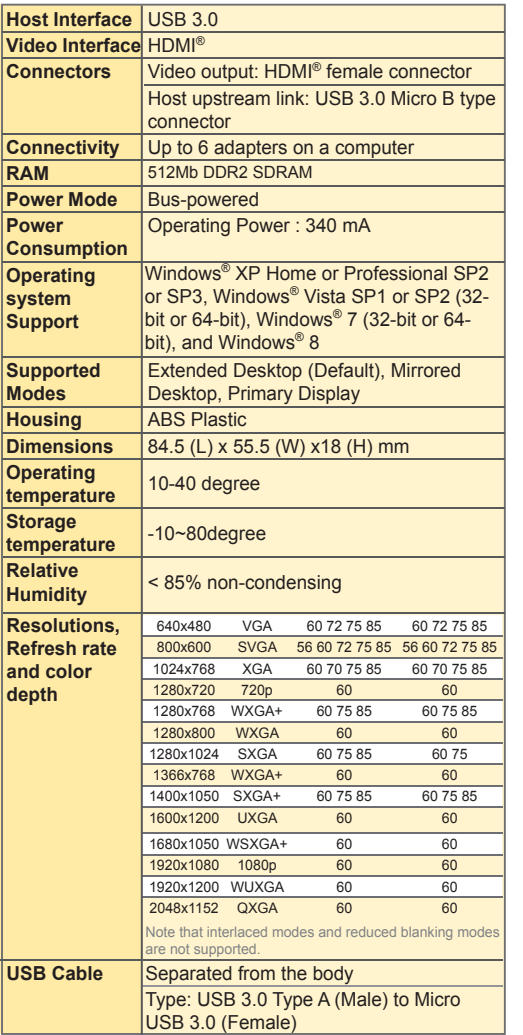

#### Specifications are subject to change without notice.

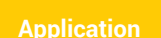

 $\bigcirc$ .

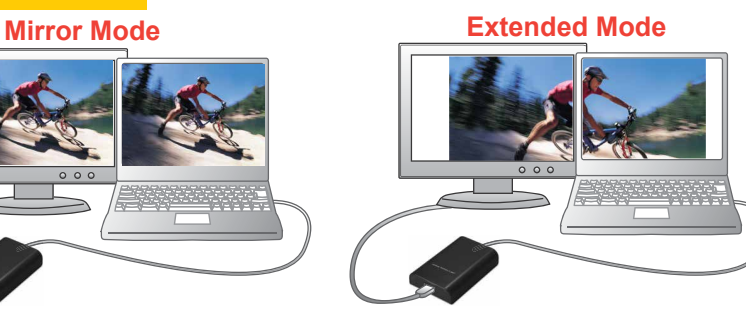

**USB3HDDV-ADP**

You can extend and double the width of your desktop screen if you happen to work on a large spreadsheet or watching a movie on another screen.

## **Using Dual Adapters (Extended Mode)**

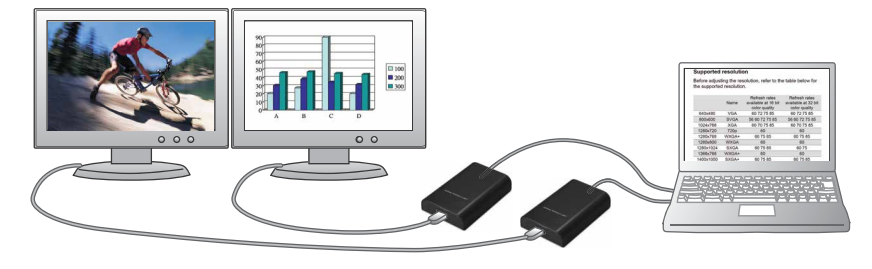

ALOGIC www.alogic.com.au

#### Disclaimer :

© 2013 ALOGIC. All rights reserved. Reproduction in whole or in part without permission is prohibited. All other trademarks are the properties of their owners. Tested to Comply with FCC and CE Standards. HOME OR OFFICE USE.